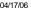

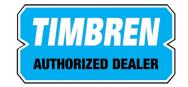

# **RED001**

## Rear suspension package

### INSTALLATION INSTRUCTIONS

- a) With vehicle unloaded, locate Timbren frame bracket above U-bolt pad at measurement of 5" (see Diagram)
- b) Drill holes for Timbren bracket providing for at least four ½" Gr.8 bolts through the bracket & frame.
- c) Assemble Aeon rubber spring and Timbren frame bracket.
- d) Mount Timbren assembly to truck frame.

#### NOTES:

Holes in frame bracket must be within the gusset area.

The frame bracket can be inverted as long as there is adequate clearance between the gussets and the leaf spring.

#### **SAFETY CAUTIONS**

Ensure sufficient clearance between frame bracket & tire.

Always refer to and follow the vehicle manufacturer's guidelines when welding or drilling during installation of this kit.

Do not exceed vehicle manufacturer's recommended axle weight rating. Check for AEON® interference with vehicle components - Under load AEON® will "expand" in diameter.

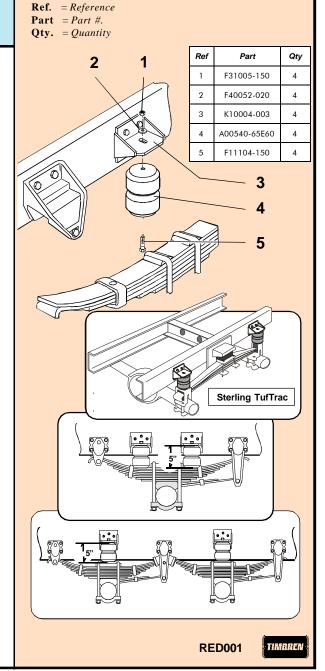

# **RED001**

| PART NUMBER  | DESCRIPTION                      | QTY | LOCATION |
|--------------|----------------------------------|-----|----------|
| F31005-150   | NYLOCK LOCKNUT 1/2 UNF GR 5 Z    | 4   | G1D      |
| F40052-020   | WASHER FLAT USS 1/2 x 1-3/8 G2 Z | 4   | G1D      |
| F11104-150   | HCS 1/2 x 2 UNF GR 5 Z           | 4   | G1D      |
|              |                                  |     |          |
| A00540-65E60 | Hollow Rubber Spring             | 4   | C8B      |
|              |                                  |     |          |
| K10004-005   | RED001 / RES001 WELDMENT PAINTED | 4   | D8A      |
|              |                                  |     |          |
| B90213       | 13 x 13 x 7 DW Carton            | 1   | A4A      |
| B10100       | NEWSPRINT 18" ROLL               | 1   |          |
| B00029-010   | BARCODE LABEL FOR KIT            | 1   |          |

Issued: 4/17/2006

# **Clearance Instructions:**

Rear SES Kits for Pick-Ups and Vans should have a 1/2" to 1-1/2" gap between the rubber spring and contact point when empty.

A partial load, or vehicle accessories will reduce or eliminate the gap.

Front SES kits are usually in full contact.

 $\label{lem:medium} \textbf{Medium and Heavy-Duty Trucks, Trailers and Motorhomes will be in constant contact, and have no gap.}$